# Guide pratique

# Travailler avec un.e graphiste

Par Sarah Deiss Veiniere

J'ai créé ce guide pour celleux qui souhaitent créer leur site web accompagné par un professionnel mais qui se sentent un peu perdu face à cette démarche.

Comment se passe une collaboration ? Est-ce que je dois préparer des choses ? Si oui lesquelles ?

Vous trouverez donc dans ce guide pratique toutes les étapes de la création d'un site web, des exercices, des check-list pour ne rien oublier ainsi que les informations nécessaires à un graphiste afin que la collaboration se passe au mieux et soit la plus efficiente possible.  $\ddot{\phantom{0}}$ 

Vous verrez au fil de ces pages que cette belle aventure est avant tout un travail d'équipe entre vous et le.a professionnel.le. Comme dans la vie, plus vous allez communiquer ensemble, plus le projet se déroulera bien.

Allez c'est parti !

Ce document est sous licence [CC BY-NC-ND,](https://creativecommons.org/licenses/by-nc-nd/4.0/) ce qui veut dire que vous pouvez le partager en me citant, que vous n'avez pas le droit de le modifier ou de le commercialiser.

# **PERENTRAPIE DE CHECHE**

Rappel 04 Travailler avec un graphiste 06 Créer la charte graphique 09 Hiérarchiser l'information 12 Préparer ses textes 14 Préparer ses médias 16 Un site web plus écolo 17 Travaillons ensemble

# Pour rappel

Il y a un adage bien connu dans le design : Less is More. Avec le moins, on peut le plus, mais pour y parvenir il y a tout un chemin de réflexion, d'itération, de recherche graphique et même de veille. Le résultat peut paraître simple et facile à réaliser mais comme dans tous métiers, il y a des règles et des **techniques à respecter** (et cela ne s'improvise pas). .

Prenons pour exemple le texte centré sur les sites web. De manière générale, nous avons tendance à centrer les textes afin qu'ils prennent plus de place et qu'ils comblent les blancs. Cependant, sur plusieurs lignes, le texte centré réduit la lisibilité de votre contenu et donc peut faire quitter votre client plus rapidement votre site web (on appelle cela le taux de rebond). .

N'oubliez jamais que vous créez ces contenus/ce site pour votre cible et non pour vous. Il faut donc que cela soit pertinent et accessible pour vos clients (et que cela vous plaise, évidemment). .

Même si votre produit ou service est le meilleur du monde, une communication/du contenu graphique non cohérent, peu lisible, avec un logo ou des images pixelisées sont peu attractifs et ne donnent pas une image sérieuse de l'entreprise. .

Le graphiste / webdesigner est là pour vous conseiller et vous éviter tous ces pièges !

# Travailler avec un.e graphiste, pourquoi ? Comment ?

#### Pourquoi un.e graphiste / webdesigner ?

Quand vous faites appel à un graphiste, c'est que vous avez un besoin précis de création visuelle (logo, flyer, carte de visite, site web...). Le graphiste est là pour vous apporter son expertise et sa "patte graphique". Il va donner vie visuellement à votre projet et vous apporter des pistes et un recul que vous n'avez pas forcément sur celui-ci. l,

Confier votre projet à un professionnel vous permet d'avoir un résultat propre, efficace, professionnel, dans un temps relativement court. Il va également assurer la cohérence graphique sur tous vos supports de communication et vous aidera à valoriser votre image de marque.

#### Quels avantage pour vous ?

- Des livrables utiles
- · Un gain de temps précieux
- · Des idées nouvelles et un œil neuf sur le projet
- Des conseils et un accompagnement sur des sujets conjoints au webdesign

#### Comment se passe une collaboration ?

#### Premier contact

Si nous sommes amené à travailler ensemble, après le premier contact (par e-mail ou téléphone) où vous m'exprimez simplement votre demande, nous allons prendre un premier rendez-vous plus long (par téléphone, en visio ou à mon bureau) dans lequel vous m'exposerez votre besoin en détail.  $\overline{a}$ 

Je vous poserais toutes les questions nécessaires sur le projet et sa mise en oeuvre. C'est évidemment le moment où vous

pouvez me poser toutes vos questions techniques ou sur notre collaboration.

Cet échange permet de déterminer le temps à passer sur le projet et donc d'établir un devis

#### Le devis

C'est le document où vous aurez tous les détails de la prestation (ce qui est inclus dans la mission). Il permet de sécuriser les deux parties et de savoir à quoi s'en tenir. Pas de surprise !

Si le devis vous convient, vous me le retournez signé, et la mission commence !

#### Les allers / retours

En fonction de ce que nous aurons décidé ensemble, vous pourrez demander un certain nombre de modification sur le travail en cours. Cela s'appelle les "allers/retours" et ils sont définis au moment du devis. Ils sont donc limités, et c'est normal.

L'objectif est que le travail soit efficace, pour vous comme pour moi. Soyez vigilant car si on se met d'accord sur 2 ou 3 allers retours et que vous les dépassez, ces modifications supplémentaires seront facturées.

#### Fin du projet / livraison

Il s'agit de l'étape finale, celle où je vous livre le site web terminé.

Pour les projets print (imprimables) c'est l'étape où je vous fournis les fichiers dans les formats demandés par l'imprimeur pour le BAT.

# Créer la charte graphique

#### Qu'est-ce que c'est ?

La charte graphique est un document qui contient l'identité graphique de votre projet ou entreprise. Il s'agit de votre future identité de marque, celle par laquelle vos clients vous reconnaîtront, et s'identifieront. C'est donc une étape à ne surtout pas négliger et qui fera la différence.

#### Pourquoi c'est important ?

La charte graphique vous sera utile dans toutes les étapes de création de votre marque : création du site, supports d'impression (affiches, flyers, carte de visite), packaging, menus...  $\overline{\phantom{a}}$ 

Il doit contenir : le logo ainsi que ses déclinaisons, les couleurs utilisées sur votre site (si déjà existant) et/ou sur le print (flyers, affiches...), les typographies et l'échelle typographique, les éléments graphiques que vous retrouverez un peu partout dans votre communication.

#### Je suis dans quel cas ?

Je n'ai rien : Dans un soucis de cohérence graphique, je vous conseille de faire faire votre charte graphique et votre site internet par le même prestataire ou la même entreprise.  $\overline{\phantom{a}}$ 

J'ai un site c'est tout : Si vous avez déjà un site internet mais pas de charte graphique, je vous invite fortement à en faire créer une avant de refaire votre site ou tout type d'impression.  $\overline{\phantom{a}}$ 

J'ai déjà mon logo : Bravo ! En revanche assurez-vous que vous l'ayez en .ai (fichier illustrator) car si ce n'est pas le cas, votre logo aura sûrement un fond non transparent et s'il doit être agrandit la qualité sera détériorée. Le prestataire devra donc sûrement le refaire et cela prend du temps donc de l'argent. Encore une fois, pour la cohérence graphique je vous invite à passer par le même prestataire pour le logo et la charte graphique.

J'ai la charte graphique et pas encore de site : Dans ce cas, veillez à bien avoir tous les éléments cités ci-dessus avant de faire appel à un prestataire pour faire votre site ou vos supports d'impression. Dans le cas contraire vous devrez probablement payer le prestataire pour les éléments manquants et vous perdrez du temps.

#### Check-list

- Le logo et ses déclinaisons (noir, blanc pour les réseaux...) en fichier .ai (fichier illustrator) et png
- La palette de couleurs avec les codes hexadécimaux
- Les typographies et l'échelle typographique
- Les éléments graphiques en fichier .ai

#### Exercice

Créez votre planche d'inspiration ou mood board. Il s'agit d'un brainstorming en images. La planche d'inspiration réunit toutes les idées (graphiques, visuelles) phares du projet. Le graphiste pourra s'en inspirer pour la création de votre charte graphique. J

Amusez-vous ! Mettez des couleurs, des textures, des images, des typographies, des styles qui vous inspirent ! Vous pouvez aussi le faire sur une feuille de papier, en imprimant ou en découpant dans des magazines vos inspirations !

A vous de jouer ! Vous trouverez un template vierge dans la prochaine page.

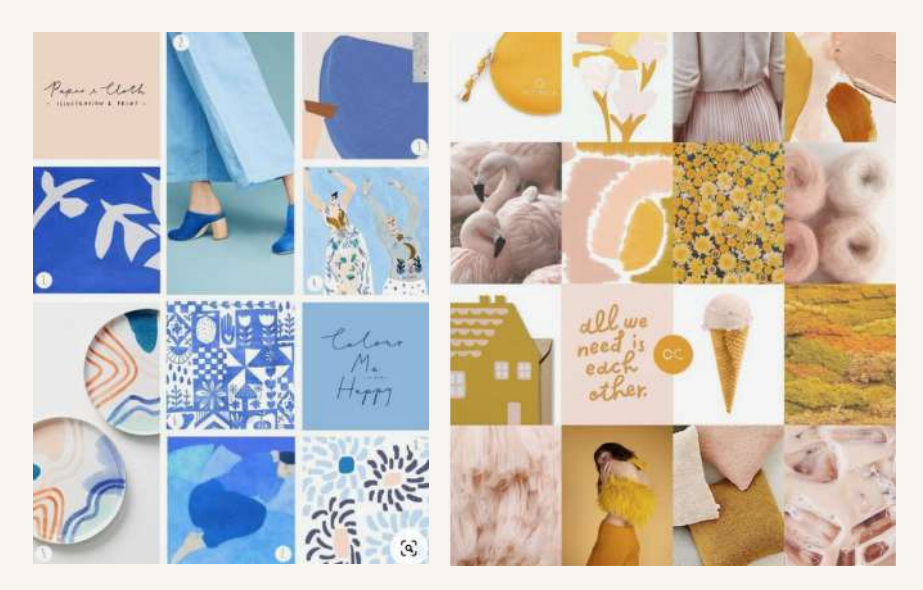

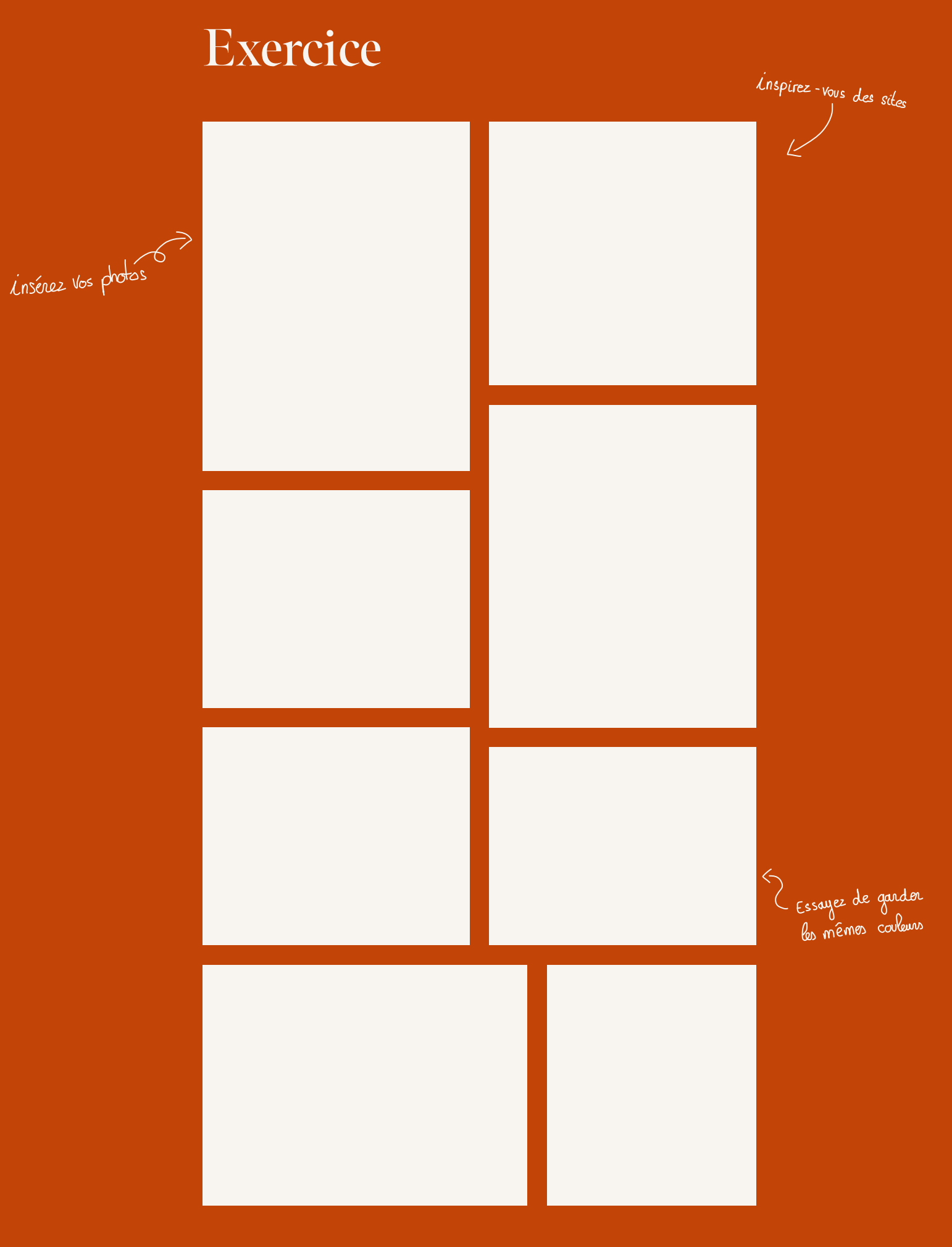

# Hiérarchiser l'information

#### Qu'est-ce que c'est ?

Il s'agit de créer la future structure de votre site web et de savoir exactement de combien de pages vous avez besoin, leurs noms (À propos, Nos services, Boutique...) ainsi que ce qu'il y aura dedans. Par exemple : Pour la page contact, je veux un formulaire de contact avec nom, prénom, adresse email du client et le message.

#### Pourquoi c'est important ?

C'est important car votre prestataire va fixer son tarif en fonction du nombre de pages à réaliser et de leur complexité (ce que vous voulez dedans). Plus vous êtes au clair dans votre demande, plus le travail sera efficace. Vous éviterez donc des déconvenues. Cette étape est aussi important pour vous car cela vous oblige à vous poser les bonnes questions.

Par exemple, je veux une page "À propos" mais je n'ai pas grand chose à dire... Cela est-il réellement judicieux de créer une page pour ça ? Ou je peux seulement faire une section dédiée sur la page d'accueil ?

#### Je suis dans quel cas ?

Je ne me sens pas capable de réaliser la structure seul.e : Aucun souci, le prestataire est là pour vous accompagner dans cette étape. Votre prestataire saura vous conseiller pour créer une structure pertinente pour vos clients. .

Plus vous co-créez avec le prestataire, plus le résultat sera en cohérence avec vos attentes et plus le travail pourra être produit efficacement. Il faut juste avoir conscience que cette étape rentrera dans le devis. .

**Je me sens capable de réaliser la structure seul.e :** Super ! En revanche assurez-vous bien que vous avez tous les éléments énoncés ci-dessus pour vous éviter une perte de temps et potentiellement d'argent.

#### **Exercice**

Je vous propose un exercice pratique dans lequel vous allez devoir réfléchir et poser par écrit l'ébauche de votre structure de site.  $\ddot{\phantom{0}}$ 

Vous allez devoir noter le nombre de pages dont vous aurez besoin, leurs noms, ainsi que ce dont vous aurez besoin dans chacune des pages. Exemple ci-dessous :  $\vdots$ 

J'ai besoin de 3 pages. Leurs noms : Accueil, Services, Contact

Dans la page "Accueil" J'ai besoin de :

- Me présenter
- Présenter mes services
- Montrer mes chiffres clefs
- Montrer des témoignages clients

Etc selon vos propres besoins

A vous de jouer ! Vous trouverez un template vierge dans la prochaine page.

### Exercice

#### Leurs noms :

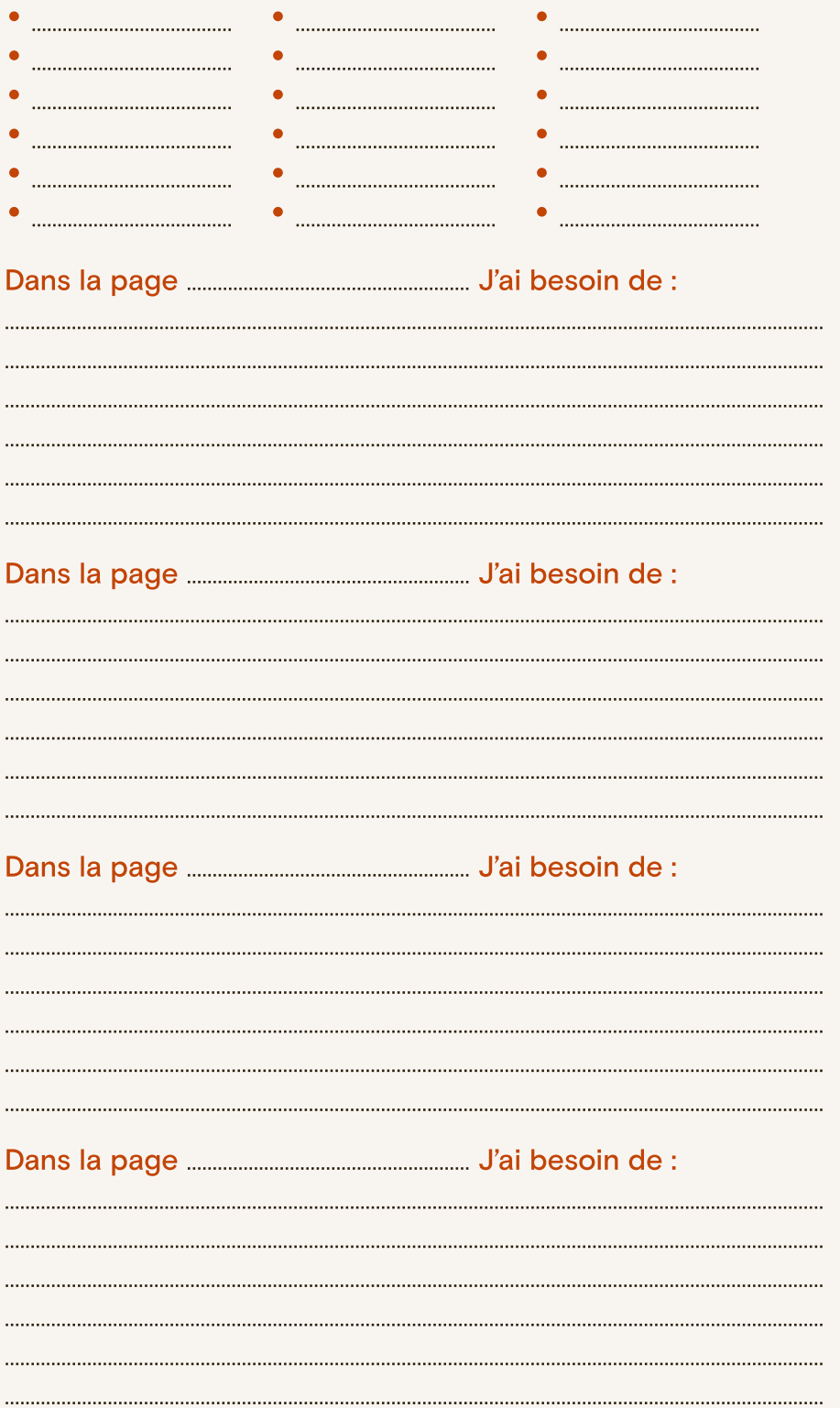

## Préparer ses textes

#### Qu'est-ce que c'est ?

Créer son contenu textuel n'est pas une chose facile. C'est un exercice de concision qui demande de bien connaître son sujet. Et la personne qui connait le plus ce sujet, c'est vous ! Encore une fois, en travaillant en collaboration avec le prestataire, vous pourrez définir les sujets les plus intéressants à mettre en avant sur votre site web. 55% des internautes passent moins de 15 secondes sur un site web et ceux qui restent ne lisent que 20% de votre contenu, alors autant faire en sorte que votre contenu soit clair et percutant !

#### Pourquoi c'est important ?

En travaillant les termes, le vocabulaire, le ton, vous pourrez créer une image de marque uniquement à travers votre texte. Par exemple "Abonne-toi pour avoir des nouvelles" ne s'adresse pas à la même cible que "Abonnez-vous à la newsletter". Pourtant dans les deux cas, le message est le même. Il contient un verbe d'action (Abonner) et un message clair (on sait qu'on recevra des emails de la part du site). .

Je vous conseille d'utiliser des verbes d'action pour vos titres (Évitez les titres informatifs comme "Informations supplémentaires") et pour vos boutons. De manière générale, essayez de garder la même formulation pour les boutons (si vous employez "je m'abonne" dans un bouton, les autres boutons seront par exemple "je découvre" / "j'achète" / "je prends rdv")

#### Je suis dans quel cas ?

J'ai mes textes : Bravo ! Cependant assurez-vous bien qu'ils ne soient pas trop longs (entre 50 et 75 caractères par lignes (espaces et ponctuations inclus) et pas plus de 8 lignes sont le format optimal pour la lecture sur le web), que vos propos soient clairs et qu'ils reflètent bien ce que vous souhaitez mettre en valeur de votre entreprise.

J'ai une idée de ce que je veux dire mais j'ai du mal à le formuler : Aucun souci, vous pouvez être accompagné dans cette démarche. L'avantage c'est que vos textes seront plus adaptés au web et construits pour le référencement naturel (SEO).

#### Check-list

- J'ai des titres qui font entre 3 et 8 mots
- Si j'ai des sous-titres, ils sont bien hiérarchisés
- Mon contenu ne se répète jamais
- Mes paragraphes font entre 50 et 75 caractères par ligne
- Mes paragraphes ne font jamais plus de 8 lignes

#### Quelques exemple à suivre

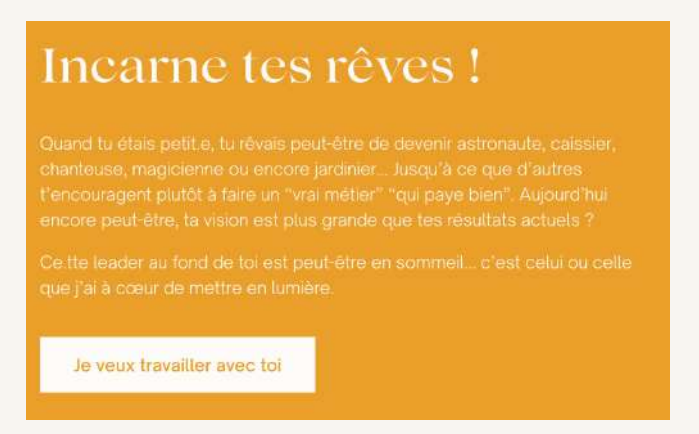

Ici on peut voir que le titre est percutant et engageant. Le bloc de texte est concis (pas plus de 8 lignes) et clair. Et enfin le texte du bouton invite le client à l'action.

#### FAQ : NOS RÉPONSES À VOS QUESTIONS AVOUABLES.

```
Comment sont fabriqués vos lardons végan?
D'où viennent vos ingrédients?
Où trouver vos produits?
Si un train part de Mulhouse à 10:30, à quelle heure arrivera-t-il en gare ?
```
On à réponse à tout

Ici un exemple du [site la vie,](https://www.laviefoods.com/) qui arrive à rendre attractif la FAQ (qui se veut être la partie la plus informative possible)

Retrouvez d'autres exemples sur [Apple,](https://www.apple.com/fr/) [Aesop](https://www.aesop.com/fr/fr/)

# Préparer ses médias

#### Qu'est-ce que c'est ?

Il s'agit des photos, illustrations ou vidéos qui apparaîtront sur votre site web. Vous pourrez les retrouver sous les formats PNG, JPG ou JPEG pour les images, sous le format SVG pour les illustrations et sous les formats MP4, MOV ou WEBM. Dans certains cas, vous pourrez aussi avoir du son sous les formats MP3, WAV ou OGG.

#### Pourquoi c'est important ?

Avant toute chose il faut s'assurer que les médias seront de bonnes qualités, les images devront être de grandes tailles (supérieures à 800px de large) et bien réalisées (pas flou par exemple). Les vidéos devront être courtes (moins de 1 minute), impactantes et avec un son de bonne qualité (pas de grésillement). Évitez au maximum les vidéos en fond car elle détourne l'attention de l'utilisateur !

Les médias seront très importants car ils accompagneront la charte graphique, si vous choisissez de ne prendre que des photos en noir et blanc, le rendu ne sera pas le même qu'avec des photos hautes en couleur ou avec des illustrations. Dans vos médias, essayez de garder les mêmes couleurs que votre charte graphique. Si vous avez du mal à trouver des médias correspondant à votre charte graphique, faites vous accompagner par un prestataire, il pourra retoucher des photos ou modifier des illustrations.

#### Je suis dans quel cas ?

J'ai mes photos/vidéos : Parfait ! Assurez-vous de la taille et du poids de vos photos et vidéos ainsi que de leur qualité.  $\overline{a}$ 

J'ai quelques trucs : Pas de souci, pensez à vérifier la qualité de ce que vous avez et demandez à votre graphiste de compléter avec des photos ou des illustrations personnalisées (si vous faites appel à un.e graphiste/illustrateur.ice). Cette prestation rentre évidemment dans le devis.

Je n'ai rien : Dans ce cas et selon votre budget, vous pouvez faire appel à un photographe pour qu'il photographie vos locaux, vos produits, vos employés ou vous-même.

Vous pouvez aussi demander au graphiste de sélectionner des images dans les banques d'images ou de vous réaliser des illustrations personnalisées (si vous faites appel à un.e graphiste/illustrateur.ice). Cette prestation rentre évidemment dans le devis.

#### Check-list

- J'ai des titres qui font entre 3 et 8 mots
- Si j'ai des sous-titres, ils sont bien hiérarchisés
	- Mon contenu ne se répète jamais
	- Mes paragraphes font entre 50 et 75 caractères par ligne
	- Mes paragraphes ne font jamais plus de 8 lignes

# Un site-web plus écolo ?

Je ne pouvais pas finir ce guide pratique sans vous parlez d'éco-conception dans le design.

Pour celleux qui ne me connaissent pas, je suis Sarah, graphiste et illustratrice spécialisée dans la création de contenus graphiques éco-conçus (site web ou print).

Je ne vais pas vous embêter avec les détails techniques, (si vous souhaitez plus de renseignements vous les trouverez sur [mon blog\)](https://sarahdeissveiniere.fr/) mais simplement vous dire que créer un site web plus respectueux de l'environnement et de vos données personnelles, ça existe et c'est possible.

Cela nécessite de penser le design à partir de la base du projet et d'aller encore plus à l'essentiel. L'éco-conception est au design ce que Marie Kondo est au rangement. Le design est alors centré sur l'utilisateur et ses besoins réels, on supprime le surplus visuel et technologique et donc, on facilite la navigation. J

Cependant, il faut partir du principe que la numérisation d'un service n'est pas forcément la meilleure option pour répondre aux besoins des utilisateurs.

En effet, le principe même d'éco-conception est de questionner de façon systématique la numérisation de votre service ou produit, ou la numérisation de certaines fonctions.

Si cette démarche vous intéresse, je serais très heureuse de pouvoir vous accompagner dans la réalisation de votre projet.

# Vous souhaitez travailler avec moi ?

Super, j'ai hâte d'échanger autour de votre projet ! Pour me contacter, vous pouvez passer par le moyen qui vous convient le plus :

Par mail [sarah.dv@etik.com](mailto:sarah.dv@etik.com)

Par téléphone [06 62 62 76 80](tel:0662627680)

Par mon site internet [www.sarahdeissveiniere.fr](https://sarahdeissveiniere.fr)

Sur mes réseaux sociaux [Sur Instagram](https://www.instagram.com/je.suis.graphiste/), [sur Mastodon](https://mastodon.zaclys.com/@sarahdv) ou [sur Pixelfed](https://pixelfed.fr/jesuisgraphiste)

Venez me rencontrer à mes bureaux Aux ateliers de la Morinerie à St-Pierre des Corps (à 5 min. de Tours)